, tushu007.com <<大学计算机基础实验指导>>  $<<$   $>>$ 

- 13 ISBN 9787801838421
- 10 ISBN 7801838424

出版时间:2006-9

PDF

## http://www.tushu007.com

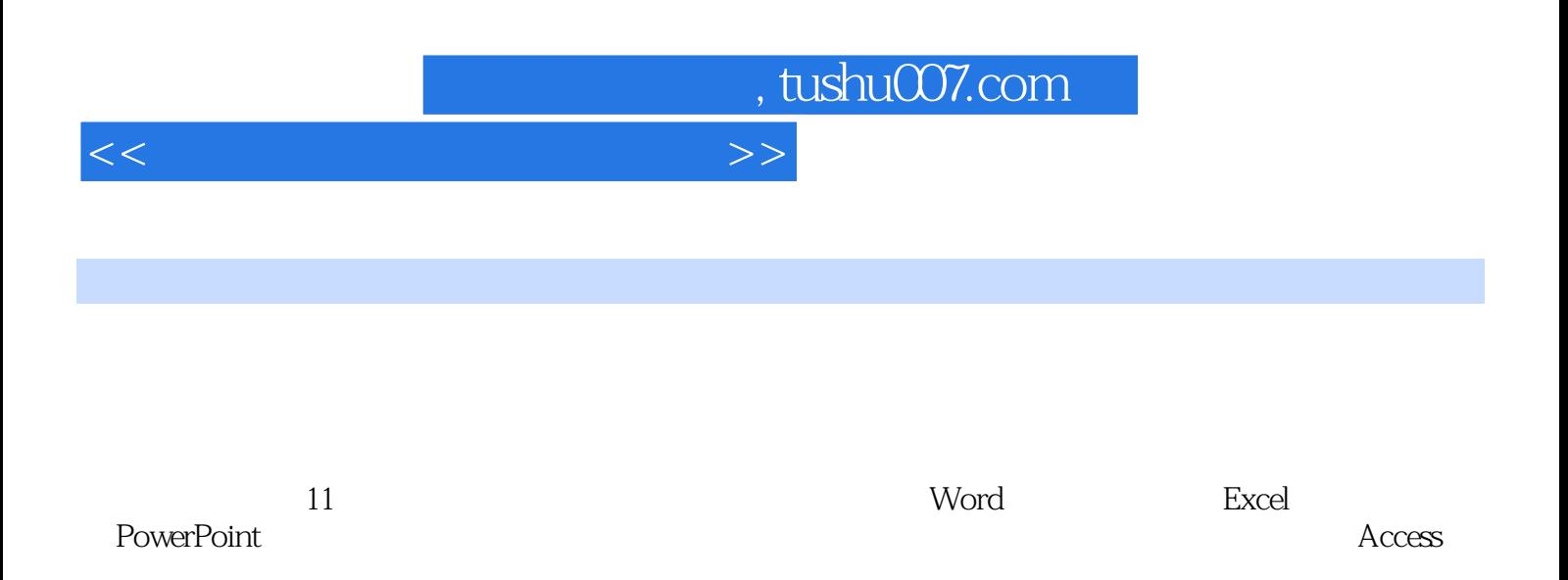

, tushu007.com

## <<大学计算机基础实验指导>>

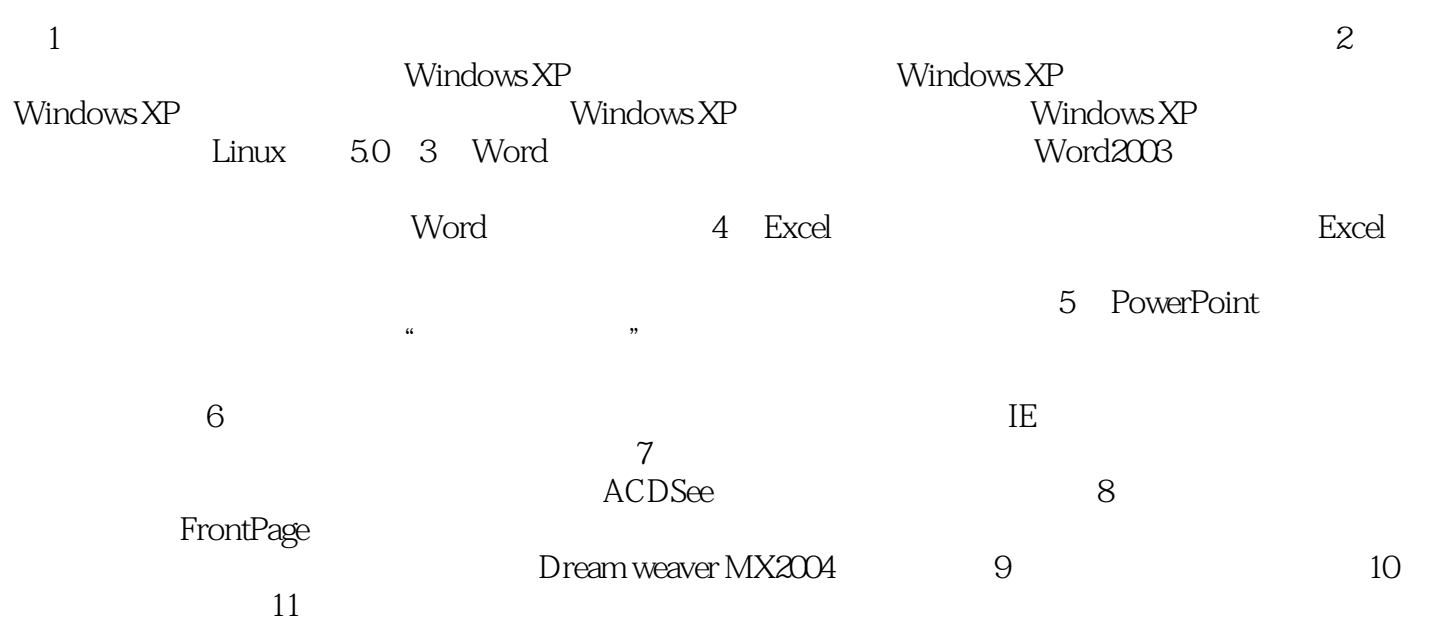

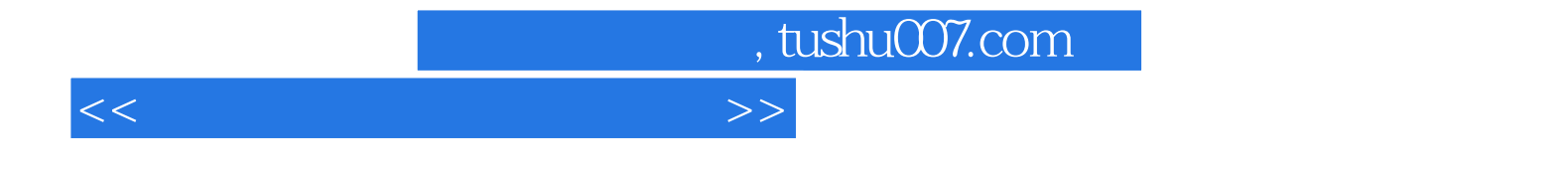

本站所提供下载的PDF图书仅提供预览和简介,请支持正版图书。

更多资源请访问:http://www.tushu007.com